# Quel indicateur pour remplacer le TBPR (Toolbar PageRank) ?

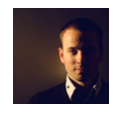

 $Par$  Daniel Roch

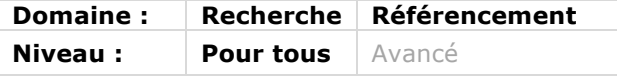

*Depuis la fin annoncée de la mise à jour de l'indicateur phare de popularité de Google, le Toolbar PageRank, en décembre 2013, il semble nécessaire de se tourner vers d'autres indicateurs pour évaluer la « puissance » d'une page web dans une stratégie de référencement et plus particulièrement de netlinking. Dans cet article, nous allons ainsi passer en revue les différents indicateurs clés qui peuvent actuellement être utilisés, notamment avec des outils en ligne tels que Majestic SEO, Open Site Explorer ou encore Ahrefs.*

# *C'est quoi le PageRank ?*

Le PageRank est un algorithme créé par les équipes de Google pour classer les URL du Web. Il mesure quantitativement leur popularité. Attention, le PageRank ne se calcule pas au niveau d'un site, mais bien page par page. Dans ce calcul, chaque URL possède une popularité qu'elle peut transmettre à d'autres URL. Plus une page reçoit de liens de qualité (eux-mêmes populaires), plus elle reçoit de popularité et plus elle pourra avoir un positionnement élevé dans les résultats de recherche.

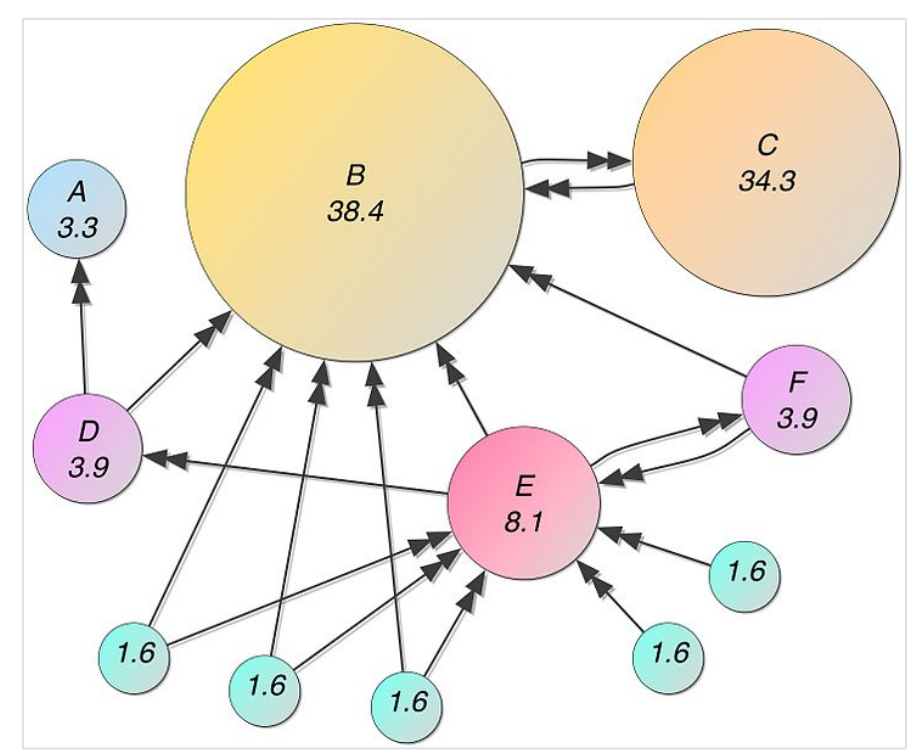

*Fig. 1. Un exemple de répartition de la popularité entre différentes pages*

Ce critère de base n'inclut en aucune façon les notions de crédibilité, de thématique, de trafic ou de confiance.

Le PageRank réel d'une page à un instant T a toujours été une donnée interne et non publique (donc non publiée) chez Google. En d'autres termes, il a toujours été impossible pour un référenceur de connaître avec précision le PageRank d'une URL précise.

#### *C'est quoi le TBPR : Toolbar PageRank ?*

C'est pour cette raison que Google avait développé ce qu'on appelle le TBPR : le Toolbar PageRank, c'est-à-dire la note « publique » d'une page, sous la forme d'une barre verte donnant un score approximatif de 0 (très peu populaire) à 10 (très populaire). Ainsi, on pouvait obtenir facilement le TBPR d'une URL, et ceci grâce à plusieurs extensions à installer dans notre navigateur, ou *via* l'intermédiaire de sites web qui pouvaient vous donner cette valeur, comme sur la figure n°2.

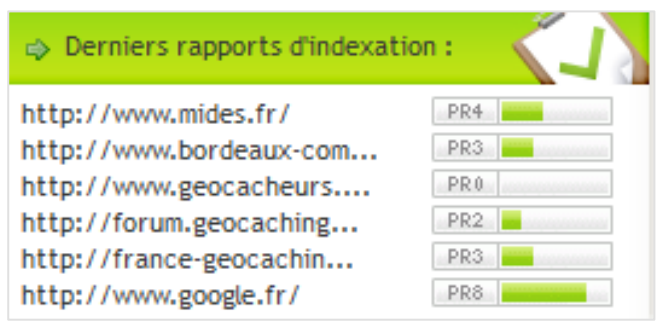

*Fig. 2. Un exemple de site qui permet d'afficher le Toolbar PageRank d'une page*

Cela posait cependant deux problèmes majeurs. Le premier est que ce chiffre n'était pas mis à jour en temps réel. Il fallait attendre que Google mette à jour le TBPR pour avoir une réelle idée (qui plus est approximative) du PageRank d'une URL. Et parfois, ces mises à jour pouvaient être espacées de plusieurs mois, rendant peu pratique cet indicateur. On appelait cette période de mise à jour une « Google Dance ». Source : http://docs.abondance.com/question54.html

Pire encore, depuis début 2015, Google a officiellement annoncé que cette barre verte ne serait plus mise à jour. En d'autres termes, cet indicateur public n'a plus aucune utilité pour mesurer la popularité d'une page.

Sources :

- http://www.abondance.com/actualites/20150226-14757-le-tbpr-toolbar-pagerank-nesera-plus-mis-a-jour.html
- http://www.webrankinfo.com/dossiers/pagerank/fin-mise-a-jour-toolbar

Attention, cela ne veut pas dire que le critère du PageRank n'est plus utilisé en interne : il n'est juste plus rendu public sous la forme du TBPR. Nous ne devons (et pouvons) donc plus utiliser cette donnée lors du travail de référencement naturel que l'on peut réaliser sur un site web, pusique la donnée actuellement affichée est soit nulle (les pages apparues depuis décembre 2013) soit obsolète.

#### *Quels indicateurs peuvent le remplacer ?*

Les liens et la popularité d'une page ont toujours un poids important dans le positionnement d'une page précise dans les moteurs de recherche. Il faut donc utiliser d'autres indicateurs pour mesurer ce poids. Pour cela, on peut faire appel à différents outils :

- Majestic SEO ;
- Ahrefs ;
- Moz, avec Open Site Explorer ;
- Les réseaux sociaux.

Bien entendu, aucun de ces outils ne vous donnera la popularité exacte telle qu'elle est perçue à un instant T par Google. D'ailleurs, chacun d'eux possède son propre index, son propre algorithme et ainsi donc ses propres lacunes. Ne prenez donc jamais pour argent comptant les données affichées. Par exemple, si vous prenez la donnée « brute » du nombre de liens, celle-ci sera toujours différente d'un outil à un autre (et parfois de façon très importante).

Ce n'est que l'analyse globale en utilisant les différents outils en même temps qui vous permettra de vous rapprocher le plus possible de la valeur réelle du PageRank d'une page.

Dernière remarque avant de les détailler un par un : nous passons en revue ici les outils qui permettent d'avoir une notation chiffrée simple de la popularité. Sachez cependant que les sites présentés donnent tous accès à d'autres données ou outils complémentaires, ainsi qu'au détail de chaque backlink.

# *Majestic SEO*

C'est sans doute l'outil le plus souvent cité lorsqu'on parle du remplacement du TBPR. Majestic SEO (https://fr.majestic.com/) est un outil SEO payant (entre 39,99€ et 300€ par mois). En version gratuite, vous n'aurez accès qu'à un nombre très limité de données.

Comme pour les autres outils dont nous parlerons plus tard, il crawle le web comme le ferait Google. Il analyse donc les pages web, à la recherche de liens, stocke en base de données ces informations puis suit les nouveaux liens qu'il a découvert.

Majestic SEO possède donc sa propre base de données d'URL et de backlinks partout dans le monde. Il vous affichera ainsi le nombre de liens, les domaines référents ou encore les ancres de liens utilisées dans les backlinks de votre site ou d'une URL précise. Il classe ensuite cette popularité avec un premier critère : le Citation Flow, qui classe de 0 à 100 la popularité brute d'une page ou d'un domaine entier.

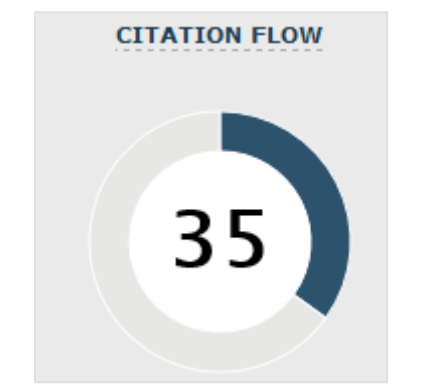

*Fig. 3. Un exemple de Citation Flow*

Majestic SEO a ensuite ajouté un second indicateur : le Trust Flow. Cette fois-ci, l'idée est de classer la popularité d'un site en fonction de la qualité des sites générant des liens. Le Trust Flow ajoute donc une notion de qualité et de pertinence à la popularité mesurée.

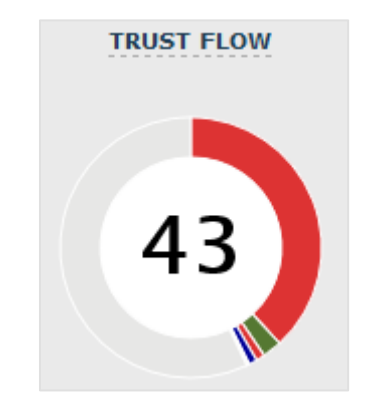

*Fig. 4. Un exemple de Trust Flow*

Pour améliorer encore cette donnée, les équipes de Majestic SEO ont aussi développé une variante de ce même indicateur : le Topical Trust Flow. Il s'agit cette fois-ci d'afficher le Trust Flow d'une page ou d'un domaine en fonction de la thématique de provenance de vos liens.

En d'autres termes, l'idée est de vérifier si les liens de qualité que l'on reçoit sont bien mis en place depuis des sites ayant la même thématique ou une thématique proche du nôtre, permettant ainsi de mettre en avant un profil de liens qui serait plus qualifié et naturel pour les moteurs de recherche.

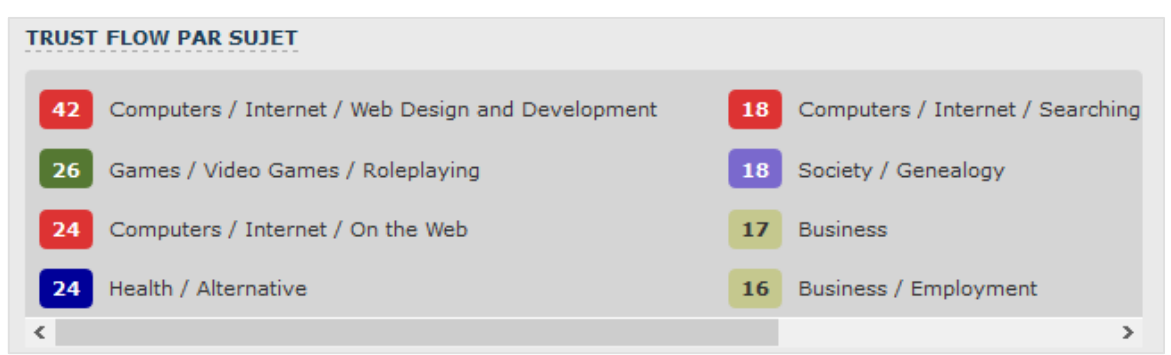

*Fig. 5. Un exemple de Topical Trust Flow*

Enfin, dernier élément visuel intéressant de Majestic SEO (si l'on ne s'intéresse qu'au remplacement du TBPR), c'est la visualisation du Flow Metrics, c'est-à-dire la combinaison du Citation Flow d'une part et du Trust Flow d'autre part. Dans ce type de graphique, on peut ainsi voir si l'on reçoit plus de liens provenant de sites de qualité (avec le Trust Flow) que des autres sites web (avec le Citation Flow).

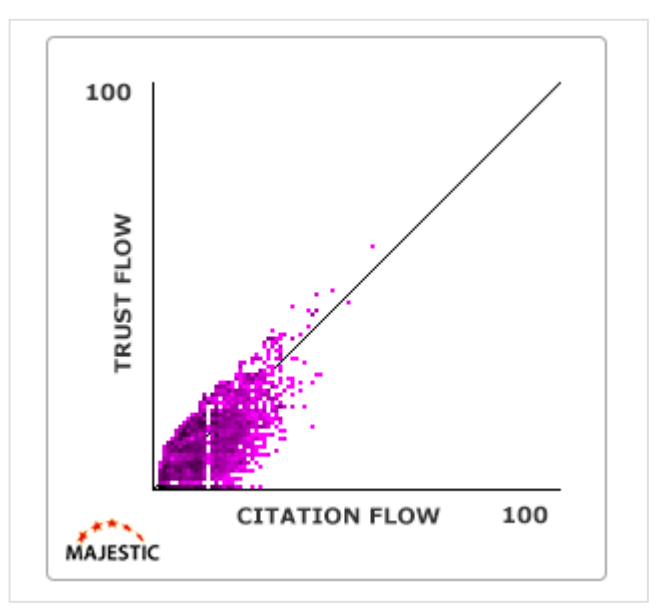

*Fig. 6. Ce graphique montre la répartition de vos liens entre des sites à forte popularité et crédibilité et des sites à forte volumétrie de liens*

- Il faut également savoir que Majestic SEO vous donne accès à deux index différents :
- Le Fresh Index, qui vous donne les différents liens détectés par l'outil depuis 90 jours ;
- L'Historic index, qui vous donne tous les liens détectés depuis 5 ans.

Attention cependant : gardez en tête que le Trust Flow n'est pas parfait. Quand vous analysez ce chiffre, il faut savoir que les sites qui permettent d'avoir un Trust Flow ont été choisis manuellement par les équipes de Majestic SEO. Rien ne garantit donc que les sites de qualité chez Google soient les mêmes que ceux utilisés par cet outil.

# Ahrefs

Ahrefs (https://ahrefs.com/) est l'un des concurrents les plus directs de Majestic SEO, dans le sens où il fonctionne de la même façon : il crawle le web, analyse les liens et permet ensuite de mieux comprendre le profil de backlinks d'un domaine ou d'une URL.

Il faudra absolument un compte pour utiliser l'outil gratuitement pendant deux semaines, avant de devoir payer entre 79\$ et 399\$ par mois.

Là encore, vous aurez accès à peu près aux mêmes données brutes (nombre de liens, de domaines référents…) ainsi qu'à leur propre système de notation : l'URL rating et le Domain rating, qui classent là aussi l'URL analysée avec une popularité allant de 0 à 100.

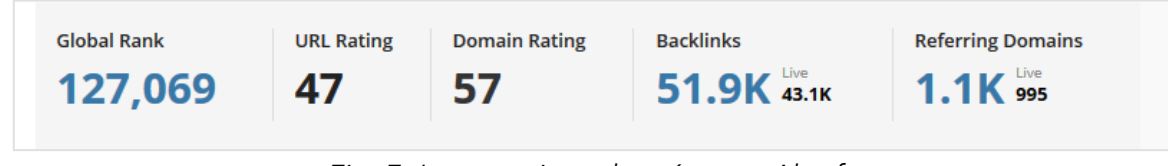

*Fig. 7. Les notations données par Ahrefs*

Cette fois-ci, l'outil ne vous donnera que la note quantitative. Il n'y a pas de notion de qualité ou de thématique.

# *Moz et Open Site Explorer*

Moz est une énorme boite à outils. Parmi ceux intégrés à l'intérieur, ils ont ajouté un outil appelé Open Site Explorer (https://moz.com/researchtools/ose/). Il est disponible gratuitement, mais vous limitera l'accès à certaines données (notamment les ancres, les partages sociaux, le détail du score de spam…).

Et une fois de plus, ce dernier fonctionne comme Ahrefs et Majestic SEO. On obtient donc cette fois-ci le « Domain Authority » et le « Page Authority », notés de 0 à 100.

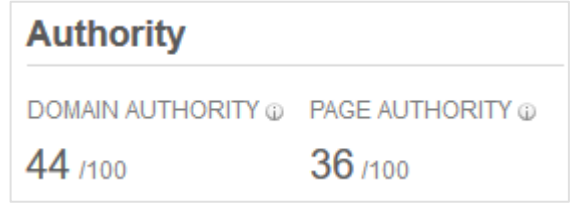

*Fig. 8. Les indicateurs fournis par OpenSiteExplorer*

Petit plus de l'outil, un indicateur de spam est donné. Cela vous permet donc de croiser cette donnée avec les deux notes précédentes pour pouvoir estimer la fiabilité et la pérennité du profil des liens analysés.

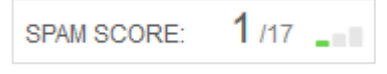

*Fig. 9. La notation de spam du profil de liens*

Autre fonctionnalité intéressante : leur système de comparaison d'URL ou de domaines. Vous visualiserez très vite les différences de popularité et de netlinking entre deux pages ou deux domaines.

**© Abondance.com - Lettre "Recherche & Référencement" #177 - Janvier 2016**

| <b>Compare Link Metrics</b>                                                                                                    | to five URLs.                   |                                    | ace acteined membs about the one you ve entered on the page rever, subdomain rever, and root domain rever. Compare these membs for up |                |
|----------------------------------------------------------------------------------------------------|---------------------------------|------------------------------------|----------------------------------------------------------------------------------------------------|----------------|
| Spam Analysis<br>new                                                                                                    | ⊟                               |                                    |                                                                                                    |                |
| <b>Link Opportunities</b>                                                                                                    | <b>Page Specific Metrics:</b>   |                                    |                                                                                                    |                |
| <b>Advanced Reports</b>                                                                                                    |                                 | http://www.seomix.fr/<br>(default) | http://www.abondance.com/<br>remove                                                                                                   | <b>Add URL</b> |
| Do More with Moz Pro<br><b>Moz Analytics Campaigns</b><br>Fresh Web Explorer<br><b>Keyword Difficulty</b><br>On-Page Grader<br><b>Crawl Test</b><br><b>Rank Tracker</b><br>View all of your Moz Products | Page Authority @                | 54                                 | $\mathcal{Z}$ 71                                                                                                    |                |
|                                                                                                    | Page MozRank (i)                | 5.75                               | $\sqrt{6.63}$                                                                                                    |                |
|                                                                                                    | Page MozTrust (i)               | 5.93                               | 26.64                                                                                                    |                |
|                                                                                                    | Internal Equity-Passing Links @ | 275                                | 210,569                                                                                                    |                |
|                                                                                                    | External Equity-Passing Links @ | 3.959                              | $\approx$ 121k                                                                                                    |                |
|                                                                                                    | Total Equity-Passing Links @    | 4.234                              | <b></b> 132k                                                                                                    |                |
|                                                                                                    | Total Internal Links @          | 277                                | 210,572                                                                                                    |                |
|                                                                                                    | Total External Links @          | 4.249                              | $\gg$ 123 $k$                                                                                                    |                |
|                                                                                                    | Total Links <sup>®</sup>        | 4.526                              | $\gg$ 134 $k$                                                                                                    |                |
|                                                                                                    | Followed Linking Root Domains @ | 207                                | $\mathcal{Q}$ 980                                                                                                    |                |
|                                                                                                    | Total Linking Root Domains @    | 332                                | 21,055                                                                                                    |                |
|                                                                                                    | Linking C Blocks @              | 33                                 | $\mathcal{Q}$ 128                                                                                                    |                |

*Fig. 10. Le système de comparaison d'Open Site Explorer*

### *Les réseaux sociaux*

Dernier outil qui peut être pertinent afin de pouvoir remplacer le TBPR, les indicateurs sociaux : le nombre de tweets, de likes, de +1…

En soi, les moteurs de recherche n'utilisent pas ce critère pour positionner un contenu. Cependant, plus une page sera populaire socialement, plus on aura tendance à penser que cette même page est populaire au niveau de ses backlinks. Attention cependant, ces votes peuvent facilement être manipulés avec l'achat de faux profils, de faux likes... Utilisez donc ces données avec précaution et parcimonie.

Pour visualiser rapidement les votes sociaux d'un site, on peut utiliser des sites comme SocialCount (http://www.socialcount.co/app) qui affichent les partages sur Facebook, Twitter et LinkedIn.

| Show $10 \sim$<br>entries<br>Search:                                    |    |                           |                                                  |                           |                        |
|-------------------------------------------------------------------------|----|---------------------------|--------------------------------------------------|---------------------------|------------------------|
| <b>URL</b>                                                              |    | Facebook<br><b>Shares</b> | <b>Twitter</b><br>$\Rightarrow$<br><b>Shares</b> | LinkedIn<br><b>Shares</b> | Total<br><b>Shares</b> |
| http://www.seomix.fr/services/formations/formation-wordpress-seo/       |    | 513                       | $\mathbf{0}$                                     | 84                        | 597                    |
| http://www.seomix.fr/conseils-seo-2015/                                 |    | 230                       | $\mathbf 0$                                      | 144                       | 374                    |
| http://www.seomix.fr/a-propos/recrutement/                              |    | 235                       | $\mathbf 0$                                      | 87                        | 322                    |
| http://www.seomix.fr                                                    |    | 256                       | $\mathbf 0$                                      | 14                        | 270                    |
| http://www.seomix.fr/parts-de-marche-wordpress/                         |    | 144                       | $\mathbf{0}$                                     | 81                        | 225                    |
| http://www.seomix.fr/optimiser-referencement-wordpress-seconde-edition/ |    | 177                       | $\mathbf 0$                                      | 17                        | 194                    |
| http://www.seomix.fr/shitty-wordpress/                                  |    | 142                       | $\mathbf 0$                                      | 43                        | 185                    |
| http://www.seomix.fr/referencement-video-optimal/                       | 75 |                           | $\mathbf 0$                                      | 92                        | 167                    |
| http://www.seomix.fr/comment-choisir-theme-wordpress/                   |    | 100                       | $\bf{0}$                                         | 49                        | 149                    |
| http://www.seomix.fr/mefiez-vous-de-wordpress/                          | 79 |                           | $\mathbf 0$                                      | 67                        | 146                    |

*Fig. 11. Les votes sociaux récupérés par l'outil SocialCount*

En payant, vous avez aussi la possibilité d'utiliser l'outil plus complet BuzzSumo : https://app.buzzsumo.com/research/most-shared

Remarque : depuis quelques semaines, les partages twitter ne sont plus communiqués par le réseau social. Il est donc normal d'avoir une colonne à 0 pour les « Twitter Shares ».

### *Les autres méthodes*

#### Les données brutes

Il s'agit d'un moyen simple pour avoir un ordre d'idée de la popularité d'un site aux yeux de Google. Vous pouvez utiliser tous les outils que l'on a cités dans cet article (ou d'autres outils concurrents) pour récupérer le nombre de liens et de domaines référents vers l'URL analysée. Plus ce chiffre sera élevé, plus le site sera théoriquement populaire, et donc plus son PageRank est censé être élevé.

#### La commande link:

Enfin, dernier moyen de connaître partiellement la popularité d'un domaine : la commande link: du moteur de recherche Google. Sur ce dernier, utilisez cette commande suivie de l'adresse du site à analyser pour afficher une liste de liens pointant vers ce dernier. Par exemple : link:seomix.fr

| God | link seomix fr                                                                                                    |  |  |  |  |  |  |  |
|-----|----------------------------------------------------------------------------------------------------|--|--|--|--|--|--|--|
|     | Outils de recherche<br><b>Tous</b><br>Images<br>Maps<br>Shopping<br>Plus $\blacktriangledown$                                                                                                    |  |  |  |  |  |  |  |
|     | Environ 93 résultats (0.19 secondes)                                                                                                    |  |  |  |  |  |  |  |
|     | La fin des noms de domaine à mots clés ? - Lumière de Lune<br>www.lumieredelune.com/encrelune/google-emd,2012,10 ▼<br>1 oct. 2012 - Ca fait longtemps que je conseille d'éviter les "EMD", des mois que je dis<br>sur les forums, en me faisant traiter par certains d'abrutie qui n'a rien<br>cryptography - Unhandled expression<br>unhandledexpression.com/tag/cryptography/ ▼ Traduire cette page<br>To follow up on the small Twitter rant that got people to explain GPG and OTR to me for<br>a whole day, I'll explain the ideas behind this, tweet rant screenshot |  |  |  |  |  |  |  |
|     |                                                                                                    |  |  |  |  |  |  |  |
|     | cowboy - Unhandled expression<br>unhandledexpression.com/tag/cowboy/ ▼ Traduire cette page<br>I see a lot of posts on job boards asking for "gurus", ninjas" or whatever. That is<br>ridiculous at best, dangerous at worst. Ridiculous, because you won't find gurus<br>Pastacode : l'ultime plugin pour afficher du code dans<br>wabeo.fr/pastacode-embed-code-wordpress/ ▼<br>15 oct. 2013 - Voici Pastacode, le plugin ultime d'embed de code qui fonctionne avec<br>PrismJS et les systèmes de version tels que Github, Gist et Bitbucket.                            |  |  |  |  |  |  |  |
|     |                                                                                                    |  |  |  |  |  |  |  |

*Fig. 12. Des exemples de liens affichés avec la commande link :*

Attention par contre, cette commande est bridée : elle ne vous affichera qu'une faible partie des liens. Cependant, vous pouvez partir du principe que si aucun résultat n'est renvoyé, le site n'est pas ou peu populaire. De même, cela ne fonctionne que dans le moteur de recherche de Google.

#### Les autres indicateurs

Il existe également d'autres indicateurs. Parmi eux, on peut citer l'AlexaRank. C'est un indicateur de popularité et de trafic. Malheureusement, ce dernier est peu fiable, et le classement donné ne correspond pas ou peu à la réalité.

Source (en anglais) : http://www.entrepreneurs-journey.com/549/how-does-alexarankwork/

Il existe également le MozRank, qui reprend l'esprit du PageRank avec une notation allant de 0 à 10 (là encore avec une échelle logarithmique). Le MozRank est lui aussi un algorithme de popularité basé sur les liens détectés dans l'index MozRank. On peut ainsi retrouver cet indicateur dans différents outils : Open Site Explorer, dont nous avons déjà parlé, ainsi que dans la SEO Toolbar de Moz. Le MozRank s'approche beaucoup des indicateurs d'Ahrefs ou de Majestic SEO, mais là encore avec les mêmes défauts.

Source : https://moz.com/learn/seo/mozrank

#### *Le défaut de toutes ces solutions*

Aucun des indicateurs qui ont été présentés ici ne pourra jamais remplacer le vrai Page-Rank, ou tout du moins le TBPR. Et ceci pour deux raisons simples :

• Chaque outil possède son propre algorithme de crawl et d'indexation : ils ont donc peutêtre en base de données des liens que Google n'a pas encore vu, et inversement ;

• Aucun de ces outils ne peut filtrer les liens indexés pour retirer ceux qui ont été pénalisés ou blacklistés par les différents algorithmes de Google. Les notes indiquées peuvent être donc surestimées par rapport à la réalité.

#### *Conclusion*

Depuis les rares mises à jour du TBPR, et désormais depuis leur arrêt total, les référenceurs se tournent vers des solutions alternatives pour mesurer la popularité d'un site web ou d'une page précise.

Parmi ceux-ci, certains outils sont très populaires, à commencer par Majestic SEO, Ahrefs ou encore OpenSite Explorer. En les utilisant conjointement, on peut alors avoir une idée assez précise de la popularité d'une URL, sans pour autant obtenir le réel PageRank utilisé par Google.

Malheureusement, aucun indicateur ne pourra vous donner la valeur réelle de ce dernier, notamment à cause des index de données différents entre Google et les différents outils cités précédemment. Il faudra donc « faire avec » ou plutôt sans...

A titre personnel, notre préférence penche vers les indicateurs de Majestic SEO qui nous semblent plus pertinents sur les thématiques des liens. Mais rappelez-vous que ce n'est que l'utilisation conjointe des différents outils qui vous permettra de vous rapprocher réellement des données que pouvait afficher le Toolbar PageRank.

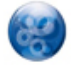

Daniel Roch*, Consultant WordPress, Référencement et Webmarketing chez SeoMix (http://www.seomix.fr/).*